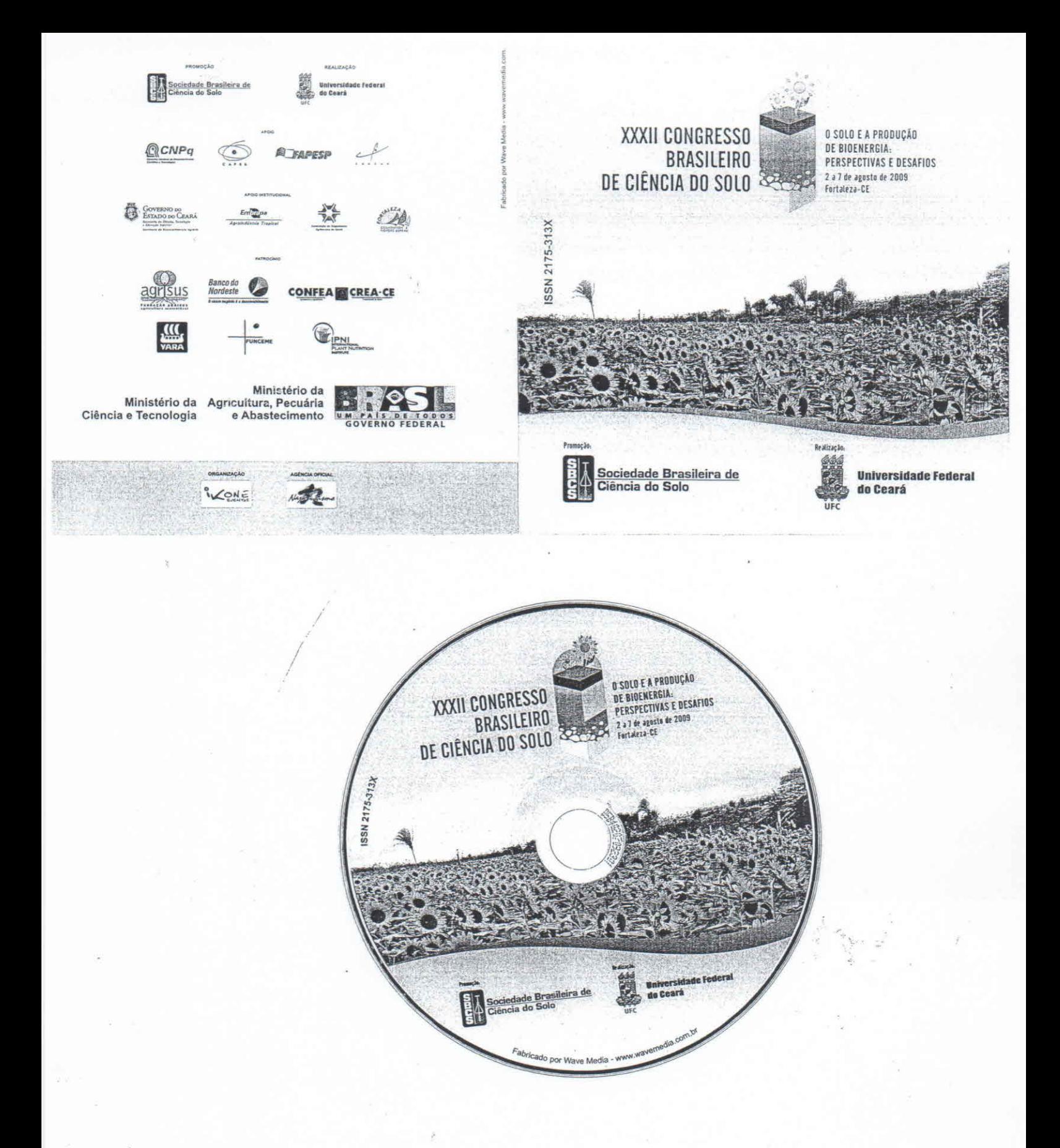

# **Otimização de Parâmetros para Aquisição de Imagens Tomográficas de Amostras de Solo**

# **PAULO RENATO ORLANDI LASSO(I), CARLOS MANOEL PEDRO VAZ(2) & OSNY OLIVEIRA SANTOS BACCHl(3)**

**RESUMO -** A tomografia computadorizada tem se mostrado uma poderosa ferramenta para análise não destrutiva do solo, permitindo a visualização de sua estrutura interna (organização dos agregados, poros, canais, presença de raízes, sementes, insetos, etc.). Além disso, permite a medida de atributos físicos do solo como a densidade, umidade e porosidade. Neste trabalho é mostrado um estudo sobre os efeitos dos diversos parâmetros que devem ser ajustados no equipamento para a aquisição das imagens tomo gráficas de solo, sobre o tempo necessário à cada aquisição bem como sobre a qualidade das imagens obtidas. Adotaram-se como indicadores de qualidade a clareza visual das imagens e a definição dos picos do histograma de coeficientes de atenuação. A partir dos resultados, é possível concluir que qualidades melhores são obtidas em aquisições com rotações de 360°, com a utilização de filtros de alumínio ou alumínio + cobre e que a qualidade melhora com o aumento do número de quadros *(jrames)* utilizados para média até o limite de 15 quadros. Entretanto, concluiu-se também que medidas para melhorar a qualidade das imagens acarretam, em geral, maiores tempos de duração das aquisições.

**Palavras-Chave:** (solos; imagens; tomografia, raios X)

# **Introdução**

A tomografia computadorizada de raios-X é uma técnica que permite a visualização de seções transversais e a medida de parâmetros morfológicos do interior de materiais sem destruí-los. É também uma técnica de caracterização e medida de atributos fisicos de amostras de diferentes materiais. O princípio de funcionamento do microtomógrafo de raios-X baseiase na propriedade dos materiais absorverem esta radiação de forma diferenciada dependendo de sua composição química e densidade.

A tomografia computadorizada de raios-X foi primeiramente introduzida na área de diagnóstico médico onde foi bastante difundida, causando grande impacto na qualidade dos diagnósticos chegando ao ponto de seus idealizadores serem agraciados com o Prêmio Nobel de Medicina em 1979.

Particularmente na área de ciência do solo, houve grande avanço na utilização da tomografia computadorizada para o estudo de processos de infiltração de água no solo e de medida de outros atributos físicos como a densidade, umidade e porosidade. Esses trabalhos foram pioneiramente desenvolvidos na década de 80 por Petrovic et aI. (1982) [I], Hainsworth e Aylmore (1983) [2] e Crestana et al. (1986) [3].

A qualidade das imagens tomográficas depende do adequado ajuste dos parâmetros de aquisição do equipamento como: o ângulo de rotação da amostra, o filtro selecionado para ajustar a banda de energias dos raios X e o número de quadros *iframes)* utilizados no processo de média a fim de melhorar a relação sinal/ruído das imagens.

Por outro lado, o tempo de aquisição das imagens é também afetado pelo conjunto de parâmetros selecionados. Este tempo é um fator importante, pois tem impacto direto na vida útil do tubo de raios X que é o componente mais caro do sistema.

Neste trabalho é realizado um estudo sobre os efeitos dos parâmetros: ângulo de rotação da amostra, filtro selecionado e o número de quadros *(frames)* utilizados sobre a qualidade das imagens obtidas e sobre o tempo de aquisição das imagens, buscando verificar os compromissos existentes entre eles visando sua otimização.

## **Material e Métodos**

As imagens tomográficas foram obtidas com o Microtomógrafo de Raios X modelo 1172 de fabricação da SkyScan instalado no Laboratório de Técnicas Nucleares da Embrapa Instrumentação Agropecuária na cidade de São Carlos - SP, seguindo as orientações de SkyScan (2005)[4] e Lasso et aI. (2008) [5].

Como amostra foi utilizado um torrão de Nitossolo Vermelho eutroférrico em forma cilíndrica com aproximadamente 2cm de diâmetro e 3cm de altura mostrado na Figura I, já no suporte de amostras do microtomógrafo.

A tensão e corrente de trabalho do tubo de raios X são respectivamente 100kV e 100µA. Foram obtidas imagens com resolução de Sum variando-se os seguintes parâmetros: I) Ângulo de rotação (180° e 360°), 2) Filtro

<sup>&</sup>lt;sup>(I)</sup> Doutorando do Departamento de Física do Solo, Centro de Energia Nuclear na Agricultura, Universidade de São Paulo. Av. Centenário, 303, Campus da ESALQ, Piracicaba, SP, CEP 13400-970. E-mail: lasso@cnpdia.embrap.

<sup>(1)</sup> Pesquisador Doutor da Embrapa Instrumentação Agropecuária, Empresa Brasileira de Pesquisa Agropecuária. Ria XV de Novembro, 1452, São Carlos, SP, CEP 13561-206.<br><sup>(3)</sup> Professor Doutor MS III

<sup>(3)</sup> Professor Doutor MS III do Departamento de Fisica do Solo, Centro de Energia Nuclear na Agricultura, Universidade de São Paulo. Av. Centenário, 303, Campus da ESALQ, Piracicaba, SP, CEP 13400-970. Apoio financeiro: FINEP e EMBRAPA.

(sem filtro, filtro de alumínio e filtro de alumínio + cobre) e 3) Número de quadros *(jrames)* para o processo de média (5, 10, 15 e 20 quadros).

Adotaram-se como indicadores de qualidade, a clareza visual das imagens e a definição dos picos no histograma de coeficientes de atenuação obtidos para cada imagem. Cada pico deste histograma está relacionado a um determinado tipo de material da amostra; assim, quanto mais definidos e separados são estes picos, melhor é a definição da imagem quanto aos diferentes materiais existentes na amostra.

#### **Resultados**

Os tempos de duração das aquisições em função de cada parârnetro selecionado são mostrados na Tabela I.

As imagens tomográficas e histogramas de coeficientes de atenuação obtidos com ângulos de rotação da amostra de 180° e 360° são mostrados na Figura 2.

As imagens tomográficas e histogramas de coeficientes de atenuação das seções transversais de número 62, 559 e 730 obtidas com os modos: sem filtro, filtro de alumínio e filtro de alumínio + cobre são mostradas na Figura 3.

As imagens tomográficas e histogramas de coeficientes de atenuação obtidos com 5, 10 15 e 20 quadros, bem como os gráficos da média dos coeficientes de atenuação e do seu desvio padrão em função do número de quadros são mostrados na Figura 4.

#### **Discussão**

Na Figura 2 observa-se que a utilização do ângulo de rotação de 360° melhorou a definição da imagem e aumentou a separação entre os picos dos histogramas de coeficientes de atenuação, definindo-os melhor em relação ao uso do ângulo de rotação de 180°. Além disso, a utilização do ângulo de rotação de 360° praticamente dobrou o tempo de aquisição das imagens em relação ao uso do ângulo de rotação de 180°, conforme se observa na Tabela I.

De acordo com os histogramas de coeficientes de atenuação mostrados na Figura 3, o filtro de alumínio (AI) é o que melhor separa e define os picos enquanto que a pior situação é quando não se usa filtro nenhum (No). Entretanto, as imagens obtidas com o filtro de alumínio + cobre  $(AI + Cu)$  são as que apresentaram melhor qualidade visual, com melhor contraste e melhor definição das bordas dos agregados. Segundo a Tabela I, as aquisições com filtro de alumínio (AI) e sem uso de filtro (No) gastaram o mesmo tempo de 33 minutos, sendo praticamente 50% do tempo gasto pela aquisição com o filtro de alumínio + cobre  $(AI + Cu)$ .

A Figura 4 mostra imagens obtidas com o número de quadros crescente (5, 10, 15 e 20 quadros). O histograma de coeficientes de atenuação para 5 quadros apresenta apenas um pico e desvio padrão alto. Entretanto, a medida que o número de quadros aumenta, o histograma começa a esboçar a existência de dois picos sobrepostos e o desvio padrão diminui, indicando melhoria na definição da imagem. A partir de 15 quadros pode-se considerar que não há mais ganhos, pois o desvio padrão fica constante.

Os dados da Tabela I mostram que o tempo das aquisições é diretamente proporcional ao número de quadros utilizados. Esta relação pode ser expressa pela Equação 1, com  $R^2$  igual a 0,99

$$
t = 2,34 q + 5 \tag{1}
$$

Onde t é o tempo das aquisições e q é o número de quadros *(frames)* utilizados no processo de médias.

## **Conclusões**

Com base nos resultados apresentados, é possível concluir que o melhor conjunto de parâmetros para fazer aquisição de imagens tomográficas de amostras de solos com o microtomógrafo SkyScan modelo I 172 é: ângulo de rotação da amostra de 360°, utilização de filtro de alumínio ou alumínio e cobre e uso de 15 quadros *(jrames)* para o processo de média.

# **Agradecimentos**

Os autores agradecem pelo apoio financeiro à FINEP (processo 01.06.0555.00) e à EMBRAPA.

# **Referências**

- [I] PETROVIC, A. M.; SIEBERT, J. E.; RIEKE, P. E. Soil bulk density in three dimensions by cornputed tomography **scanning.** *Soil Science Society of America Journal,* **Madison, v.** 46, p. 445-450, 1982.
- [2] HAINSWORTH, J. M.; AYLMORE, L. A. G. The use of computer-assisted tomography **to determine** spatial disrribution of soil water contento *Australian Journal 01 Soi! Research,* Victoria, v. 21, p. 435-440, 1983.
- [3] CRESTANA, S.; CESAREO, R.; MASCARENHAS, S. Using **a computed miniscanner in soil science.** *Soil Science,* Baltimore, v. 142, p. 56-61,1986.
- [4] SKYSCAN. Skyscan 1172: Desktop X-ray microtomograph: instruction manual. Aartselaar, c2005. 54 p.
- [5] LASSO, P R. O.; VAZ, C. M. P.; NAIME, J. de M. *Recomendações para utilizaçâo do microtomàgrofo de raios-X Sky Scan 1172 em ciências agrárias* e *biológicas.* São Carlos, SP: Embrapa lnstrumentação Agropecuária, 2008. 22 p. (Embrapa lnsrrurnentação Agropecuária. Documentos, 37).

**Tabela 1.** Tempos de duração das aquisições em função do ângulo de rotação da amostra, do tipo de filtro selecionado e do número de quadros utilizados para o processo de média.

| Angulo de rotação da<br>amostra | Filtro selecionado                      | Número de quadros utilizados     |
|---------------------------------|-----------------------------------------|----------------------------------|
| $180^\circ \rightarrow 33$ min. | Sem filtro $\rightarrow$ 33 min.        | 5 quadros $\rightarrow$ 17 min.  |
| $360^\circ \rightarrow 62$ min. | Alumínio $\rightarrow$ 33 min.          | 10 quadros $\rightarrow$ 28 min. |
|                                 | Alumínio. + cobre $\rightarrow$ 61 min. | 15 quadros $\rightarrow$ 40 min. |
|                                 |                                         | 20 quadros $\rightarrow$ 52 min. |

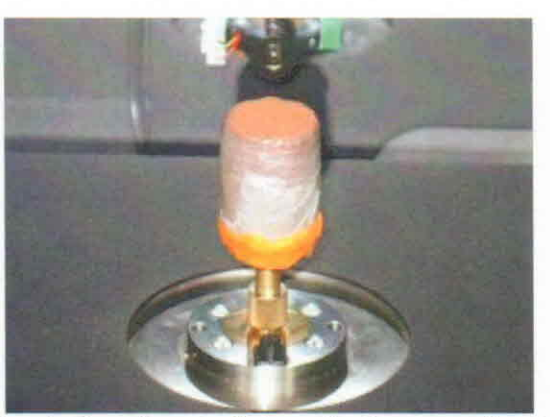

Figura 1. Amostra de Nitossolo Vermelho eutroférrico utilizada nos experimentos, já posicionada no porta amostras do microtomógrafo.

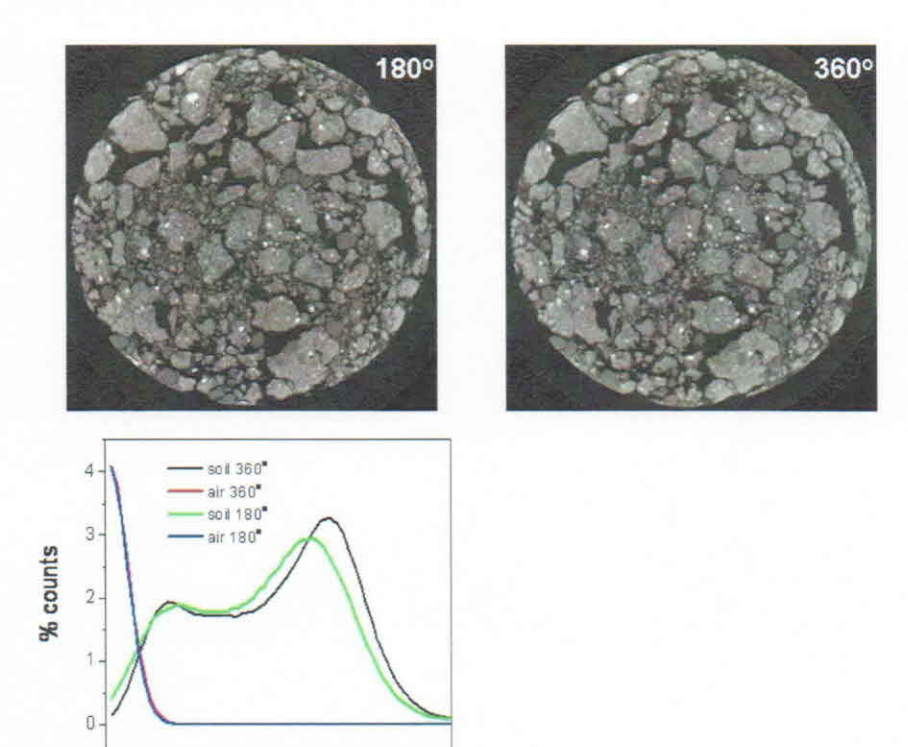

**Figura** 2. Imagens tomográficas.e histogramas de coeficientes de atenuação obtidos com ângulos de rotação da amostra de 180° e 360°.

000 0.01 0.02 0.03 004 0.05  $\mu$  (cm<sup>-1</sup>)

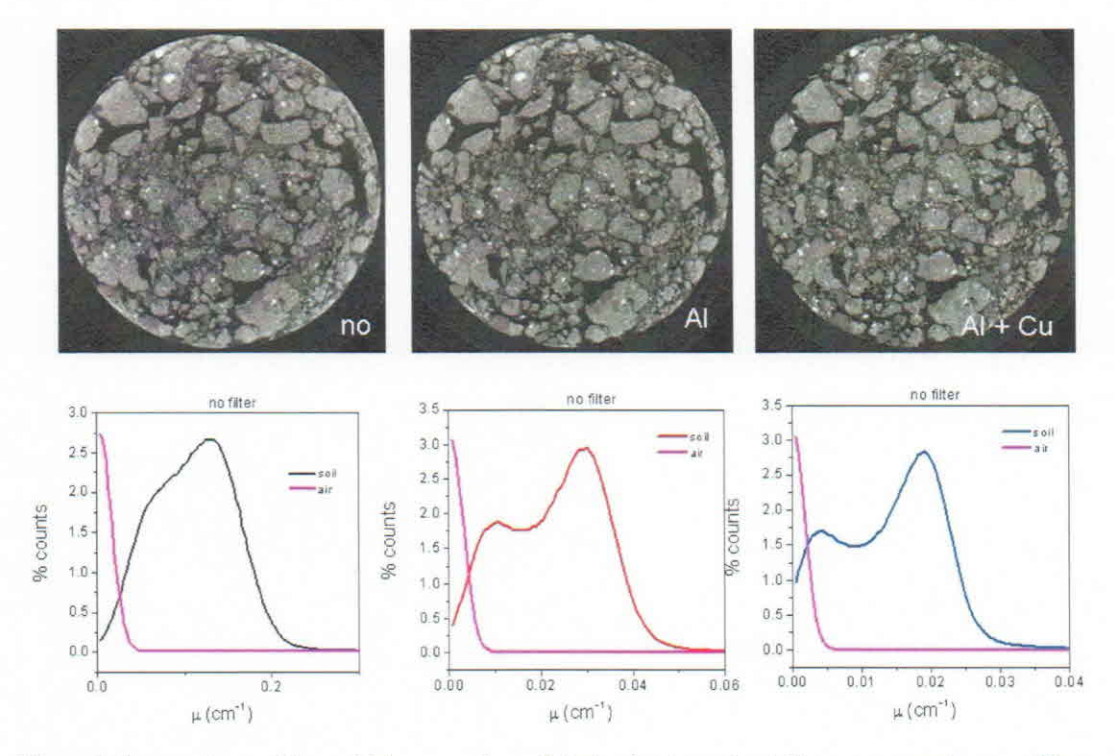

Figura 3. Imagens tomográficas e histogramas de coeficientes de atenuação obtidos com os modos: sem filtro, filtro de alumínio e filtro de alumínio + Cobre.

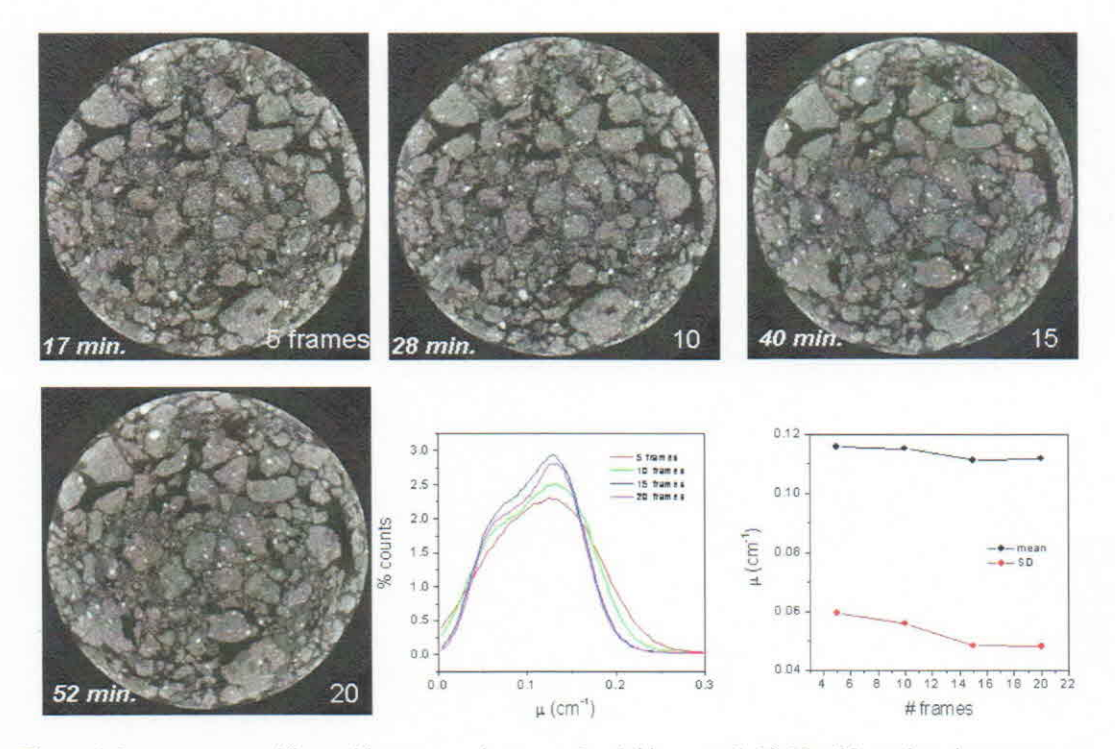

Figura 4. Imagens tomográficas e histogramas de atenuação obtidos com 5, 10 15 e 20 quadros, bem como os gráficos da média dos coeficientes de atenuação linear e do seu desvio padrão em função do número de quadros.